# ADOBE ACROBAT PRO: FONCTIONS AVANCÉES MULTIMÉDIA ET PRÉ-PRESSE

# **OBJECTIFS**

- Être capable de générer des fichiers PDF destinés à la diffusion électronique et papier ou pour des présentations
- Apprendre à structurer des formulaires interactifs au format PDF avec l'utilisation de JavaScript
- Créer des PDF sécurisés et certifiés et utilisation d'Acrobat Pro pour la préparation au flashage et à l'impression

# **PROGRAMME**

#### Partie 1 : maîtrise du logiciel Acrobat et du format PDF

#### Définition du PDF

- Concept de base : création, diffusion, impression
- Environnements supportés / compatibilité

#### Adobe Reader / Acrobat standard / Acrobat Pro

- Visualisation / Navigation / Options
- Information sur le document PDF
- Réglages du document et les préférences d'Acrobat Pro

## Assemblage de fichiers PDF

- Ajout et suppression de pages
- Rotation et détourage de pages
- Import de fichier selon différents formats

#### Acrobat, structuration simple

- Principes de navigation (Signets, Vignettes, Liens)
- Mise en place de commentaires (Note, Crayon, Tampon…)
- Comparaison de documents

#### Partie 2 : fonctions avancées Multimédia

#### Acrobat, fonctions multimédia

- Personnalisation et récupération des commentaires
- Mise en place d'articles
- Mise en place de séquence vidéo
- Mise en place de liens URL

#### Création et fonctions champ de formulaire

- Bouton de navigation / Bouton de commande / Bouton personnalisé
- Bouton radio / Case à cocher

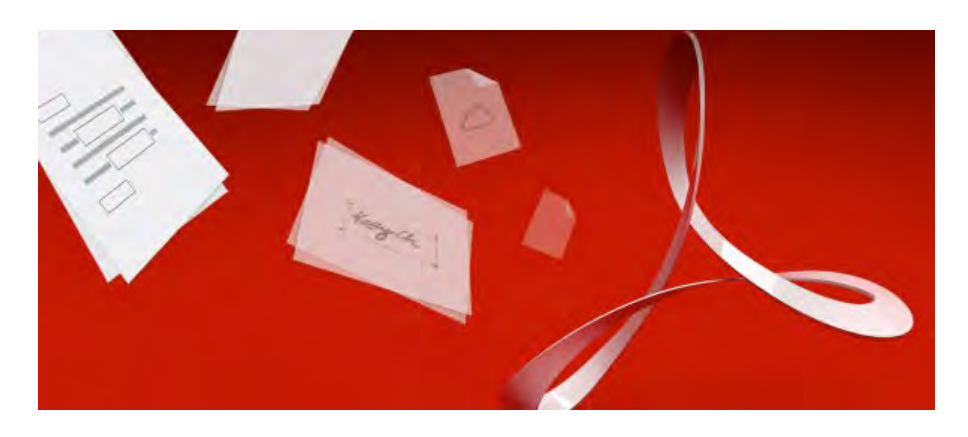

- Champs de texte : zone de saisie, zone de liste, liste déroulante
- Champ de signature

## Fonctions avancées

- Importation et exportation de données
- Liaison web et base de données
- Fonctions JavaScrit / Bases du langage

#### Partie 3 : Acrobat et l'utilisation du PDF dans le pré-presse

## Fichiers PS, PDF et autres options

- Explication des différents paramétrages de Distiller
- Rappels précis des terminologies prépresse autour du PDF
- Création et export des « settings » ainsi créés

#### Réalisation / Exploitation de fichiers PDF

- Comparaison des fichiers obtenus en termes de qualité et de poids
- Intégration d'un profil contrôle des PDF
- Interprétation du rapport
- Automatisation du contrôle
- Certification d'un PDF

# **FORMATEUR**

Lionel Dupuydenus

#### **DURÉE DE LA FORMATION** 1 journée

# **TARIFS**

- 450 € HT / jour / personne (formation Inter réalisée sous réserve de 3 inscriptions minimum)
- Pour une formation INTRA, ou à une autre date, nous consulter
- Prise en charge OPCA possible

#### **PUBLICS ET PRÉ-REQUIS**

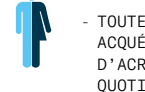

- TOUTE PERSONNE SOUHAITANT ACQUÉRIR LES FONCTIONNALITÉS D'ACROBAT POUR UTILISATION **QUOTTDTENNE** 

- MAÎTRISE DE L'OUTIL INFORMATIQUE ET CONNAISSANCES DE LOGICIELS BUREAUTIQUE OU PAO

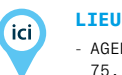

- AGENCE EPICEUM 75, RUE DE LA FONTAINE AU ROI PARTS 11

#### **LES PLUS EPICEUM**

Une approche du logiciel orientée production, construite essentiellement sur l'expérience et sur l'analyse des besoins du stagiaire.

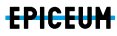